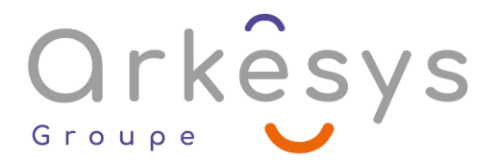

### *Outils graphiques* **ILLUSTRATOR – PERFECTIONNEMENT**

*Référence : PAO-ILL-SV3-PF*

# 2 jours (14h) – Présentiel ou À distance

Tarif public intra : Consulter notre [site Internet](https://www.groupe-arkesys.com/catalogue-de-formations/)

**Tarif public inter :** Consulter notre [site Internet](https://www.groupe-arkesys.com/catalogue-de-formations/)

**Population visée :** Ouvrier – Employé – Employé qualifié – Cadre – Cadre supérieur

Public concerné : Toute personne souhaitant se perfectionner sur Illustrator.

### **Prérequis**

Pratique régulière d'Illustrator Maîtriser le dessin à la plume (angles et courbes)

### **Objectifs pédagogiques**

À l'issue de cette formation, l'apprenant sera capable de :

- Réaliser des illustrations en utilisant les fonctions avancées d'Illustrator
- Améliorer le rendu et l'aspect des dessins, grâce aux fonctions artistiques proposées par Illustrator

# **Programme**

### **Apprivoiser l'interface d'Illustrator (rappels)**

- Les outils et les palettes
- Enregistrer son espace de travail

#### **Paramétrer le document (rappels)**

- Le format du document, l'orientation
- La gestion des plans de travail
- Les repères et le magnétisme
- Modes d'affichage et zoom : raccourcis utiles

### **Organiser son travail (rappels)**

- Gestion des superpositions (plans)
- Utiliser les calques
	- o Créer, nommer, verrouiller, afficher, supprimer un calque
	- o Sélectionner, nommer, verrouiller, afficher un objet grâce au panneau Calques
- Associer, verrouiller des objets
- Le mode Isolation

Page 1/3 - ILLUSTRATOR – PERFECTIONNEMENT - Mis à jour le 13/03/2023 Concepteur : Groupe ARKESYS – Diffuseur : Groupe ARKESYS

**ARKESYS.NET** 

70 rue Bergson - 42000 Saint-Etienne T. 04 37 24 36 78 - info@arkesys.fr SAS AU CAPITAL DE 60 000 € - SIRET : 501 033 609 00030<br>ETS secondaire : 24 espace H.Vallée - 69007 Lyon - SIRET : 501 033 609 00014 **AVANTEAM FORMATION** 

650 chemin de l'Aumône Vieille - 13400 Aubagne T. 04 37 24 36 78 - info@arkesys.fr SAS AU CAPITAL de 10 000 € - SIRET : 749 889 713 00022

# Orkesys Group

#### **Utiliser et créer de motifs**

- Création et utilisation d'un motif simple ou complexe, gestion des raccords
- L'ajouter dans la bibliothèque de nuances
- Transformer un motif de fond en fonction de son environnement (échelle, rotation, symétrie…)

#### **Transformer et enrichir les dessins**

- Utilisation de l'outil Concepteur de forme et des Pathfinder (rappel)
- Distorsion de l'enveloppe
- Les effets
	- o Effets 3D : extrusion et biseau, révolution
	- o Effets de déformation
	- o Gribouillage ou crayonnage
- Les dégradés avec maillage
- Les formes de contour et les brosses
- La palette Aspect et les styles graphiques

#### **Utiliser les bibliothèques**

- Constituer la bibliothèque de couleurs
- Constituer une bibliothèque de formes, de symboles, de styles graphiques...
- Rendre une bibliothèque permanente

#### **Utiliser les masques**

Création et modification et suppression d'un masque d'écrêtage

#### **Utiliser les scripts d'action (si besoin exprimé)**

- Créer un script
- Modifier un script et l'enregistrer
- Exécuter un script

#### **Gérer la couleur**

- Création d'une couleur en CMJN, Pantone... La notion de couleur globale (rappels)
- Séparation des couleurs
- Assemblage et export pour le prépresse

# **Méthodes et moyens**

- Explications théoriques suivies de pratiques guidées puis de mises en autonomie
- Votre formation a lieu en présentiel :
	- o 1 vidéoprojecteur par salle
	- o 1 ordinateur

Page 2/3 - ILLUSTRATOR – PERFECTIONNEMENT - Mis à jour le 13/03/2023 Concepteur : Groupe ARKESYS – Diffuseur : Groupe ARKESYS

**ARKESYS.NET** 

70 rue Bergson - 42000 Saint-Etienne T. 04 37 24 36 78 - info@arkesys.fr SAS AU CAPITAL DE 60 000 € - SIRET : 501 033 609 00030<br>ETS secondaire : 24 espace H.Vallée - 69007 Lyon - SIRET : 501 033 609 00014

**AVANTEAM FORMATION** 650 chemin de l'Aumône Vieille - 13400 Aubagne T. 04 37 24 36 78 - info@arkesys.fr SAS AU CAPITAL de 10 000 € - SIRET : 749 889 713 00022

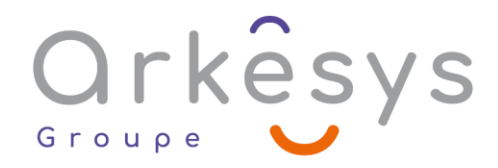

#### $\bullet$  Votre formation se déroule à distance avec :

- o 1 ordinateur
- o 1 connexion Internet
- o 1 adresse e-mail valide
- o 1 équipement audio (micro et enceintes ou casque)
- o 1 Webcam (facultatif dans l'idéal)
- o 1 deuxième écran (facultatif dans l'idéal)
- Votre formation se déroule sur notre plate-forme de formation avec :
	- o 1 ordinateur
	- o 1 connexion Internet
	- o 1 adresse e-mail valide
	- o 1 équipement audio (micro et enceintes ou casque facultatif)

# **Méthodes d'évaluation des acquis**

L'acquisition des compétences de la formation se fait à travers le suivi du formateur tout au long de la formation (séquences synchrones et asynchrones). Elle s'appuie également sur la réalisation d'exercices et de TP. Enfin, des quiz s'ajoutent aux différents outils de validation de l'acquisition des compétences visées. Une évaluation est systématiquement réalisée par chaque stagiaire, à l'issue de la formation.

# **Profil formateur**

Nos formateurs sont certifiés à l'issue d'un parcours organisé par nos soins. Ils bénéficient d'un suivi de maintien et d'évolution de leurs compétences aussi bien au niveau technique que pédagogique. Chacun de nos formateurs a bénéficié d'une formation spécifique à l'animation de classe virtuelle et à l'utilisation des solutions de formation à distance du Groupe ARKESYS.

### **Support stagiaire**

À l'issue de la formation, les exercices et travaux pratiques réalisés, leurs corrigés ainsi qu'un support de cours dématérialisé sera fourni à chaque stagiaire par e-mail ou via la plate-forme FOAD.

# **Accessible à tous**

Cette formation est accessible à toute personne en situation de handicap. Notre référent handicap prendra contact avec les stagiaires concernés pour adapter l'animation à leurs besoins et rendre l'apprentissage accessible à tous. Enfin, nos centres de formation sont accessibles aux personnes à mobilité réduite.

> Page 3/3 - ILLUSTRATOR – PERFECTIONNEMENT - Mis à jour le 13/03/2023 Concepteur : Groupe ARKESYS – Diffuseur : Groupe ARKESYS

**ARKESYS.NET** 70 rue Bergson - 42000 Saint-Etienne T. 04 37 24 36 78 - info@arkesys.fr SAS AU CAPITAL DE 60 000 € - SIRET : 501 033 609 00030<br>ETS secondaire : 24 espace H.Vallée - 69007 Lyon - SIRET : 501 033 609 00014

**AVANTEAM FORMATION** 650 chemin de l'Aumône Vieille - 13400 Aubagne T. 04 37 24 36 78 - info@arkesys.fr SAS AU CAPITAL de 10 000 € - SIRET : 749 889 713 00022